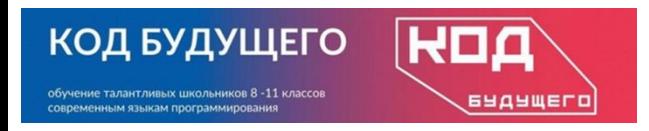

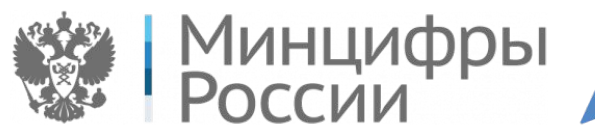

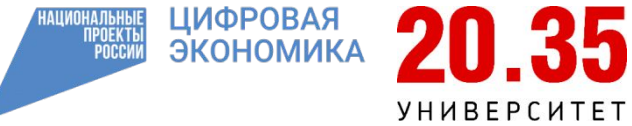

Программирование на языке Python. Базовый уровень

## **Модуль 2. Строки и списки**

*Списки (занятие 2)*

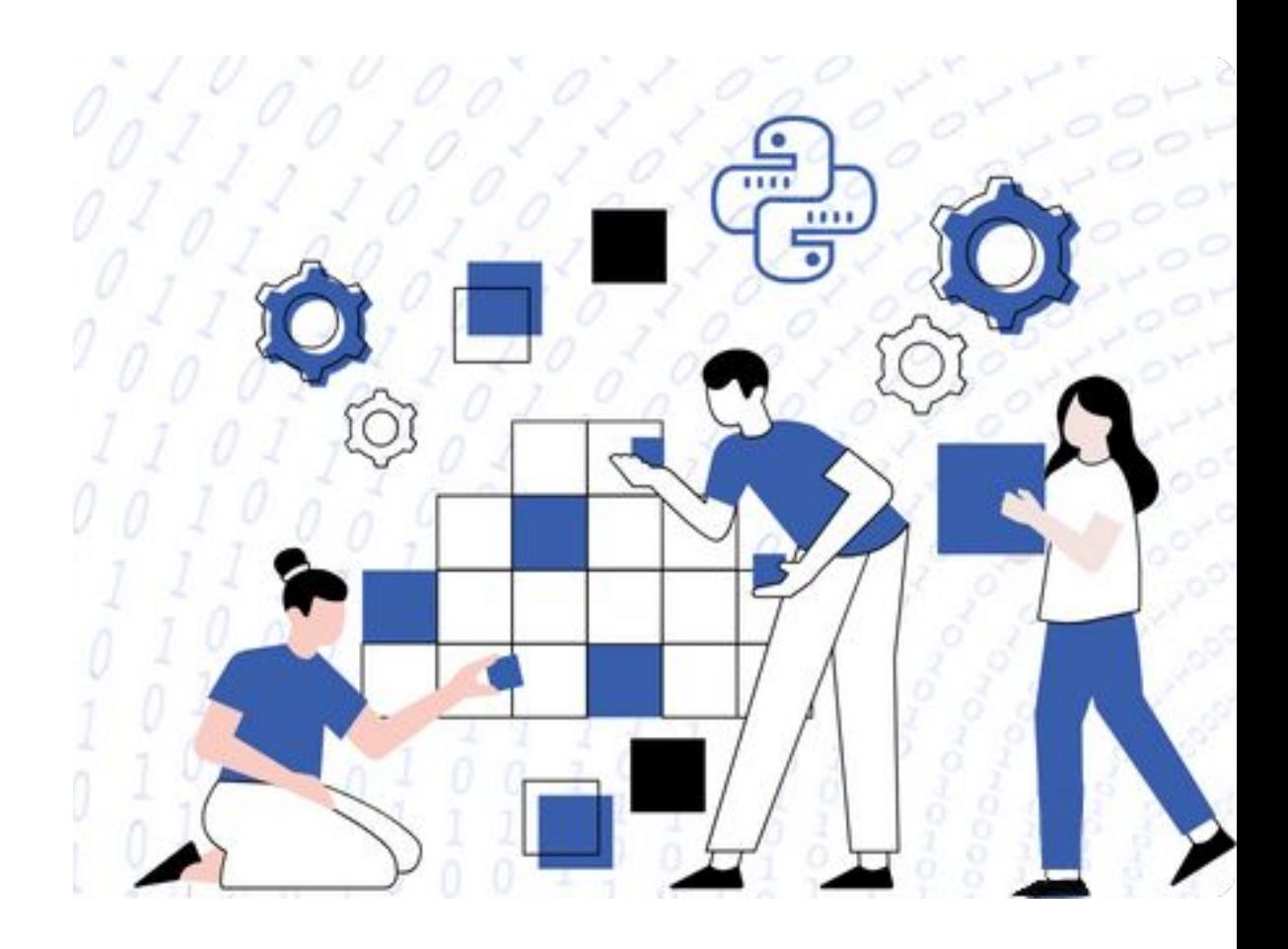

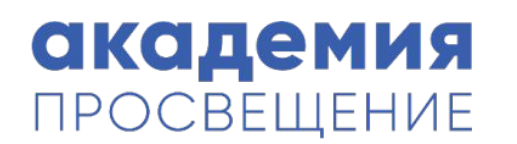

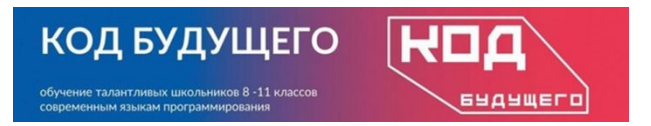

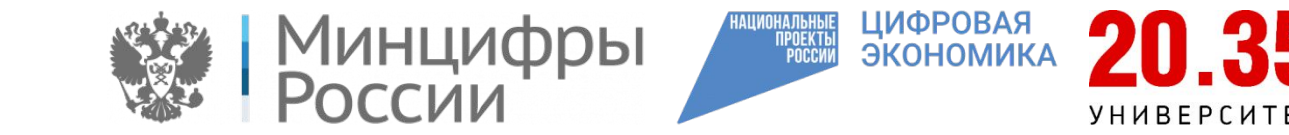

# **Списки и строки**

С помощью split() можно разбить строку по определенным разделителям – по умолчанию это пробел.

### **Пример.**   $sp = 'Pa3p46$ отка ПО на языке Python'.split() print(sp) ['Разработка', 'ПО', 'на', 'языке', 'Python']

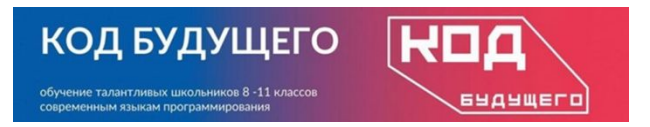

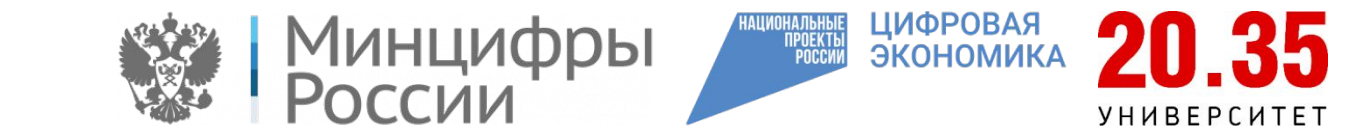

# **Срезы списка**

Срез позволяет используя индексы обратиться не к конкретному элементу, а к их набору. Для этого в квадратных скобках указываем индекс начального элемента, индекс элемента, до которого будем получать элементы. Третий аргумент – шаг выборки. Все аргументы могут быть как положительными, так и отрицательными, все элементы необязательны. Если указать отрицательным шаг, то элементы будут выданы в обратном порядке.

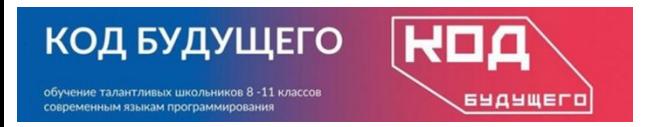

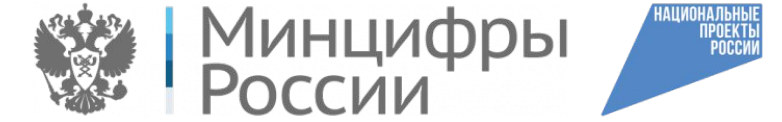

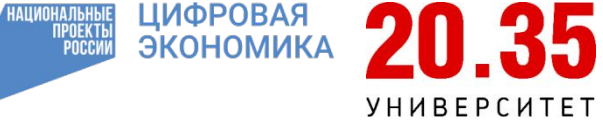

## **Пример.**

```
список 1 = list(range(11))
print('список_1[0:5:-1]', список_1[0:5:-1]) # Элементы с первого по пятый в
обратном порядке
print('список_1[2:]',
список_1[2:]) # Все элементы, начиная с третьего
print('список_1[::2]', список_1[::2]) # Все чётные элементы
print('список 1[:)', список 1[:]) # Такая запись вернёт все элементы
```

```
# Но это копия, а не тот же список
список2 = список1список3 =список1[:]print('Равенство списков: ')
print('список 2 == список_1', список_2 == список_1)
```
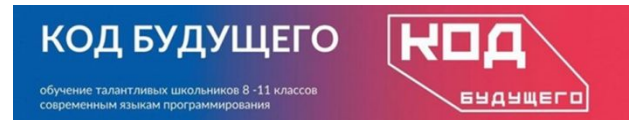

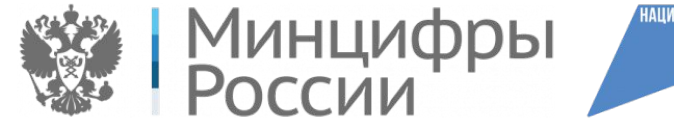

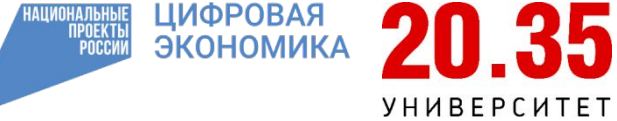

**Длиной списка** называется количество его элементов. Для того, чтобы посчитать длину списка мы используем встроенную функцию len() (от слова length – длина).

### **Пример:**

```
numbers = [2, 4, 6, 8, 10]
```

```
languages = ['Python', 'C#', 'C++', 'Java']
```
print(len(numbers)) # выводим длину списка numbers print(len(languages)) # выводим длину списка languages

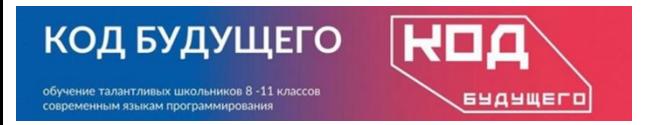

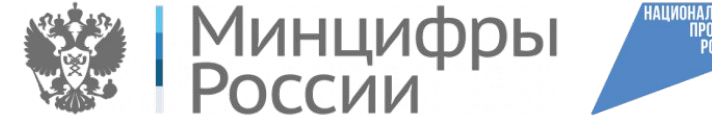

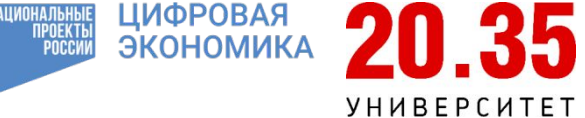

## **Операции над списками Python**

- x in l –true, если элемент x есть в списке l;
- x not in  $I$  true, если элемент x отсутствует в  $I$ ;
- l1 + l2 объединение двух списков;
- $l * n$ , n  $* l -$  копирует список n раз;
- len(l) количество элементов в l;
- min(l) наименьший элемент;
- max(l) –наибольший элемент;
- sum(l) сумма чисел списка;
- for i in list()– перебирает элементы слева направо.

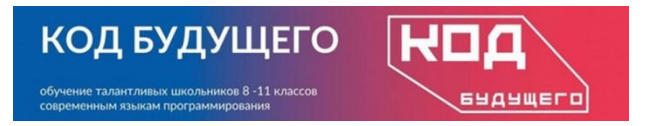

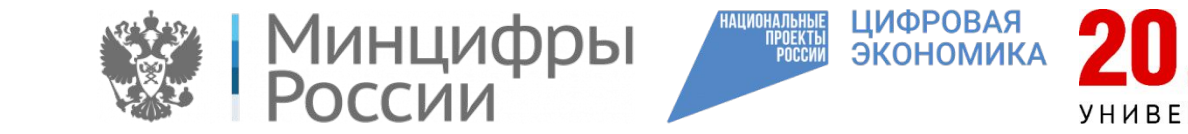

# **Пример.**

Введите элементы числового списка. Вычислите сумму минимального и максимального элементов списка, среднее арифметическое элементов списка.

```
numbers = [12.5, -5, 2.7, -8, 32, 3.75, 75.97]
print(min(numbers))
print(max(numbers))
print(min(numbers) + max(numbers))
print(sum(numbers)/len(numbers))
```
Результат представлен ниже.

-8 75.97 67.97

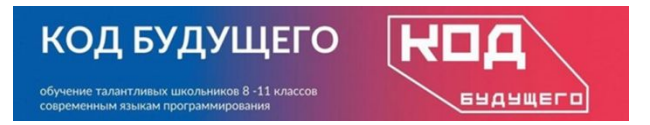

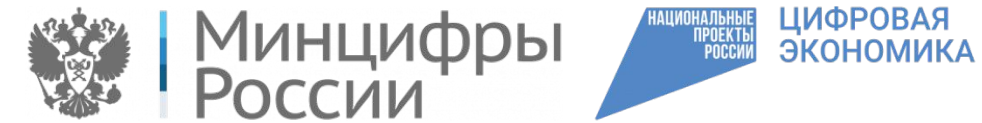

# **УНИВЕРСИТЕТ**

## **Вывод с помощью цикла for**

Для вывода элементов списка каждого на отдельной строке можно использовать следующий код (если нужны индексы элементов):

numbers =  $[1, 2, 3, 4, 5]$ for i in range (len (numbers)):  $print(numbers[i])$ 

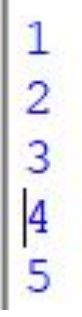

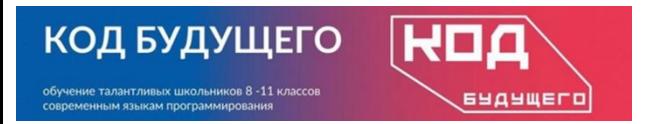

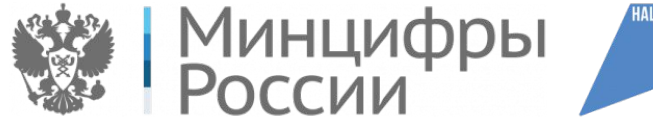

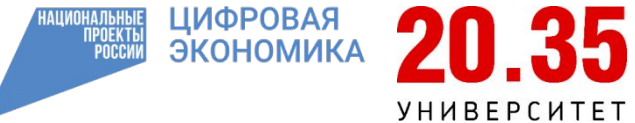

## **Распаковка списка через цикл for с индексом**

Передаем в функцию range() длину списка len(numbers).

```
numbers = [1, 2, 3, 4, 5]0
for num in range (len (numbers)):
                                              1
    print (num)
                                              \overline{c}3
                                              4
```
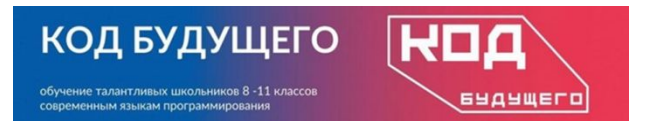

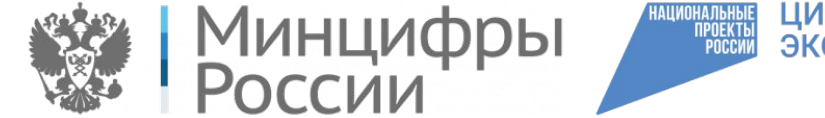

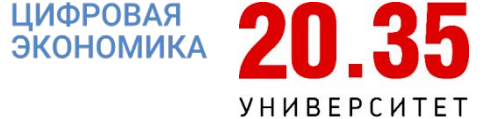

### **Распаковка через цикл for без индексов**

Этот цикл пройдет по списку numbers, придавая переменной цикла num значение каждого элемента списка, в отличие от предыдущего цикла, в котором переменная цикла «бегала» по индексам списка.

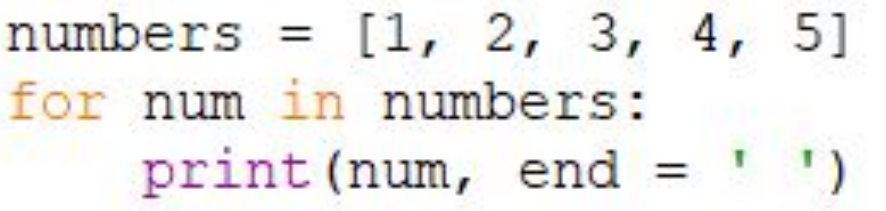

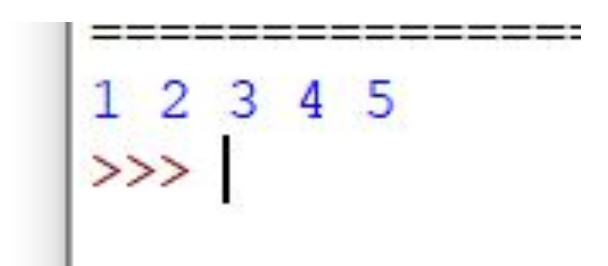

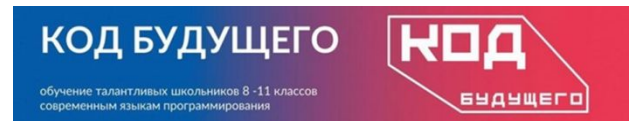

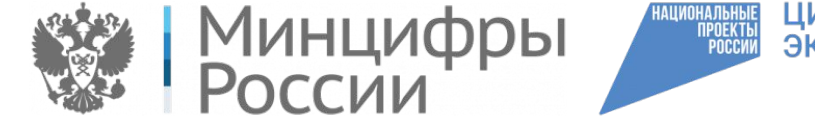

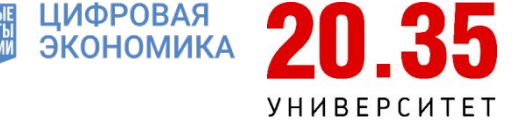

### **Распаковка списка в строку через пробел**

В Python есть удобный способ вывода элементов списка без использования цикла for.

- 1. Вывод элементов списка через один символ пробела:
- 2. 2. Вывод элементов списка, каждого на отдельной строке

```
numbers = [1, 2, 3, 4, 5]234 5
print (* numbers)
numbers = [1, 2, 3, 4, 5]2
print(*) numbers, sep='\n')
                                 3
                                 4
                                 5
```